# **Digital Delay** Manual del Usuario

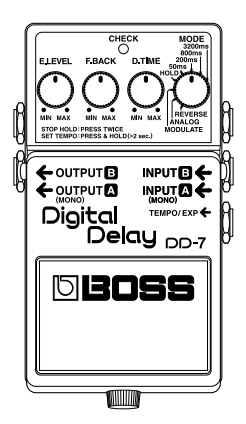

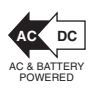

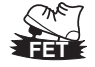

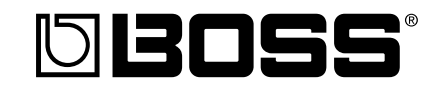

Gracias y enhorabuena por adquirir el BOSS DD-7 Digital Delay.

Antes de utilizar este equipo, lea con atención las secciones tituladas: "UTILIZAR EL EQUIPO DE FORMA SEGURA" y "NOTAS IMPORTANTES" (hoja por separado). Estas secciones le proporcionan información importante acerca del correcto uso y funcionamiento del equipo.

Además, para familiarizarse con todas las funciones que le ofrece este nuevo equipo, lea con atención y por completo este manual. Guarde este manual y téngalo a mano para futuras consultas.

**Con el equipo se entrega una batería. No obstante, la duración de esta batería puede estar limitada, ya que su finalidad original era permitir la realización de pruebas.**

**Copyright © 2008 BOSS CORPORATION**

**Todos los derechos reservados. Ninguna parte de esta publicación podrá reproducirse de cualquier forma sin el permiso escrito de BOSS CORPORATION.**

# **Características principales**

- Consigue tiempos de retardo más largos, de hasta 6,4 segundos. (\*1) Y además, en el modo HOLD se obtienen hasta 40 segundos de reproducción en bucle —o "sonido en sonido".
- Los modos de retardo múltiples incluyen "MODULATE" que añade un efecto Chorus al sonido retardado y "ANALOG" que modela el pedal de retardo analógico BOSS DM-2.
- Ofrece dos nuevos modos estéreos además de 2 conexiones de entrada y 2 conexiones de salida verdaderamente estéreos.
- Proporciona efectos estéreos como "Panoramización" y "Efecto+ Directo".
- Los parámetros pueden controlarse utilizando un pedal de expresión opcional (Roland EV-5).
- El tiempo de retardo puede establecerse a tiempo real pulsando un conmutador de pedal opcional (FS-5U) o el pedal integrado para introducir el tempo.

*(\*1) El tiempo de retardo que puede ajustarse varía según el modo.*

# **Descripción del panel**

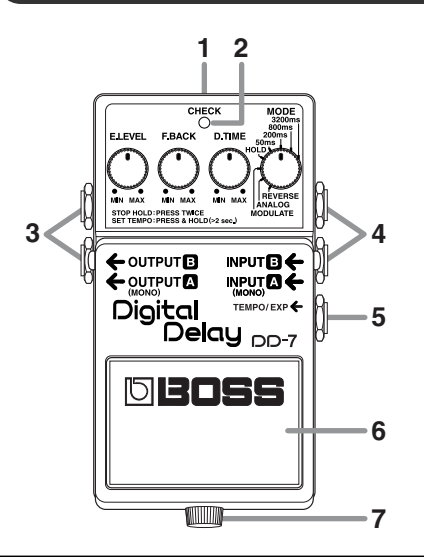

# fig.01 **1. Jack para el adaptador de CA**

Permite la conexión de un adaptador de CA (seria PSA; opcional). Utilizando un adaptador de CA, podrá interpretar sin tener que preocuparse por la carga que le queda a la batería.

- *\* Si hay baterías en el equipo mientras se utiliza un conector de CA, el funcionamiento seguirá de forma normal aunque se interrumpa la alimentación (a causa de fallos en el suministro eléctrico o desconexiones del cable de alimentación).*
- *\* Utilice sólo el adaptador de CA especificado (serie PSA).*
- *\* Si conecta el adaptador de CA cuando está activado, la alimentación se obtiene del adaptador de CA.*

# **2. Indicador CHECK**

Es un indicador de combinación, que indica si el efecto está activado o desactivado, indica varias funciones (p. [12–](#page-11-0)[20](#page-19-0)), y funciona como

indicador de comprobación de batería. El indicador se ilumina cuando un efecto está ACTIVADO.

- *\* Si este indicador se apaga o no se ilumina cuando un efecto está activado, o cuando indica las funciones, la batería está próxima a agotarse y debería sustituirse inmediatamente. Para más información acerca de cómo cambiar la batería, consulte la sección ["Cambiar la batería" \(p. 22\).](#page-21-0)*
- *\* El indicador CHECK muestra si el efecto esta activado o desactivado e indica las diferentes funciones. No indica si el dispositivo está activado o desactivado.*

### **3. Jack OUTPUT-A (MONO) Jack OUTPUT-B**

Los jacks de salida se utilizan para conectar la unidad a un amplificador o a otra unidad de efectos.

*\* Las funciones del equipo cambian según cómo se* 

*conecta. Consulte ["Ajustar el método de salida"](#page-15-0)  [\(p. 16\)](#page-15-0).*

### **4. Jack INPUT-A (MONO) Jack INPUT-B**

Estos jacks admiten señales de entrada (procedentes de una guitarra, un bajo, algún otro instrumento musical, u otra unidad de efectos).

- *\* Las funciones del equipo cambian según cómo se conecta. Consulte ["Ajustar el método de salida"](#page-15-0)  [\(p. 16\)](#page-15-0).*
- *\* Los jacks INPUT-A (MONO) y INPUT-B funcionan como conmutadores de alimentación. El equipo se activa al realizar una conexión en los jacks INPUT-A (MONO) o INPUT-B; y se desactiva cuando se desconecta el cable. Asegúrese de desconectar todos los cables conectados a los jacks INPUT-A (MONO) o INPUT-B cuando no utilice este dispositivo de efectos.*

# **5. Jack TEMPO/EXP**

Este jack se utiliza para conectar un conmutador de pedal externo (FS-5U) o un pedal de expresión (Roland EV-5) opcionales. Puede realizar ajustes para el tempo utilizando un conmutador de pedal o puede manipular varios parámetros utilizando un pedal de expresión.

*\* Consulte ["Ajustar el tempo utilizando un](#page-12-0)  [conmutador de pedal externo" \(p. 13\),](#page-12-0) ["Control](#page-19-0)  [a través del pedal de expresión" \(p. 20\).](#page-19-0)*

# **6. Conmutador de pedal**

Se utiliza para activar y desactivar el efecto, y para cambiar entre diferentes funciones (p. [12–](#page-11-0)[15\)](#page-14-0).

# **7. Tornillo de apriete manual**

Cuando se afloja este tornillo, el pedal se abre para poder cambiar la batería.

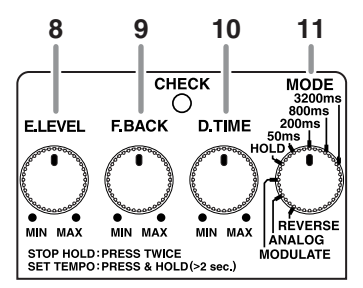

*\* Para más información sobre cómo cambiar la batería, consulte la sección ["Cambiar la batería"](#page-21-0)  [\(p. 22\)](#page-21-0).*

# 8. Mando E.LEVEL (Nivel de **efecto)**

Ajusta el volumen del sonido de efecto. Gire el mando en el sentido de las agujas del reloj para aumentar el sonido de efecto. Con el mando

ajustado a las 3 en punto, el efecto se reproduce en el mismo volumen que el sonido directo.

*\* Cuando el mando E.LEVEL se ajusta a MAX en el modo REVERSE, sólo se emite el sonido de efecto, con el sonido de efecto en el mismo nivel que el sonido de entrada.*

### **9. Mando F.BACK (Feedback)**

Ajusta el nivel de feedback. El número de veces que se repite el sonido de retardo aumenta a medida que el mando gira hacia la derecha.

- *\* No puede utilizarse en el modo HOLD.*
- *\* Cuando el mando está ajustado en ciertas posiciones, pueden producirse oscilaciones.*

### **10.Mando D.TIME (Tiempo de retardo)**

Ajusta el tiempo de retardo. Al girar el mando en el sentido de las agujas del reloj se alarga el tiempo de retardo.

- *\* No puede utilizarse en el modo HOLD.*
- *\* El tiempo de retardo que puede definirse varía según la posición del mando MODE.*

# **11. Mando MODE**

Cambia el efecto de retardo.

#### ● **Retardo normal**

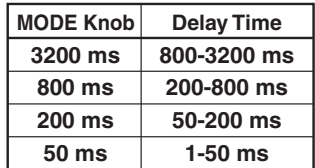

*\* El tiempo de retardo se duplica cuando el DD-7 se conecta para conseguir una salida con un retardo de larga duración. Para más información, consulte la sección ["Long" \(p. 17\)](#page-16-0).*

#### ● **Retardo específico**

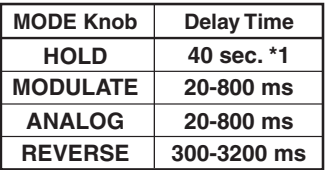

- \*1 En modo HOLD, el tiempo máximo de grabación es de 20 segundos para la entrada estéreo y de 40 segundos para la entrada monaural.
- *\* El tiempo de retardo se duplica cuando el DD-7 se conecta para conseguir una salida con un retardo de larga duración. Para más información, consulte la sección ["Long" \(p. 17\)](#page-16-0).*

#### **HOLD:**

Graba hasta 40 segundos de una interpretación (si se utiliza una entrada monaural), a continuación la reproduce en bucle.

*\* Para más información, consulte la sección ["Utilizar](#page-14-0)  [la función HOLD \(sobregrabación\)" \(p. 15\).](#page-14-0)*

#### **MODULATE:**

Produce un agradable efecto chorus añadiendo pequeñas ondulaciones en el sonido del efecto.

#### **ANALOG:**

El sonido cambia de forma progresiva con cada repetición del sonido. Este tono se modela en el BOSS "DM-2" Compact Delay.

#### **REVERSE:**

El efecto que produce este retardo es similar a la reproducción inversa de una cinta. Puede definir el ajuste del mando E.LEVEL para conseguir dos tipos diferentes de efecto, "sonido de efecto + sonido directo" y "sólo sonido de efecto". Girando el mando E.LEVEL completamente a la derecha, se cambia a "sólo sonido de efecto".

# <span id="page-8-0"></span>**Conexiones**

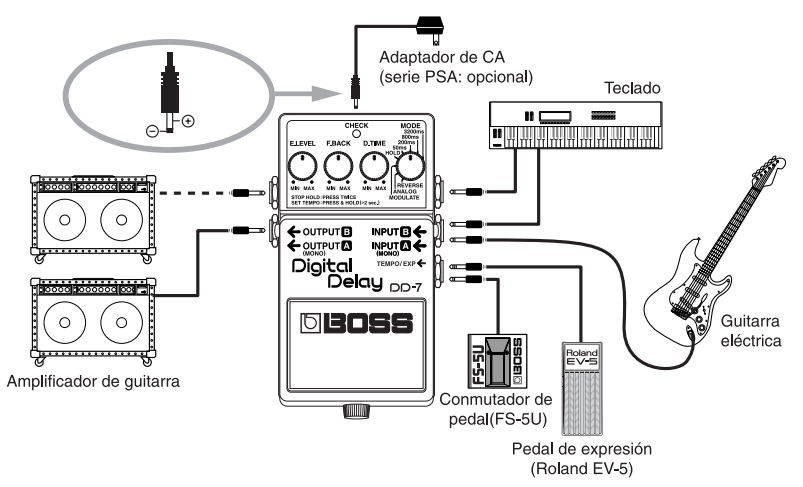

*\* Puede obtener una gran cantidad de efectos delay diferentes cambiando la forma de realización de las conexiones. Para más información, consulte la sección ["Ajustar el método de salida" \(p. 16\)](#page-15-1).*

#### Conexiones

- *\* Al utilizar el equipo con baterías, si inserta un conector en el jack INPUT-A (MONO) o INPUT-B el equipo se activará automáticamente.*
- *\* Este equipo dispone de un circuito de protección. Se requiere un breve espacio de tiempo (unos segundos) después de activar el equipo para que funcione con total normalidad.*
- *\* Se recomienda utilizar un adaptador de CA, ya que el consumo del equipo es relativamente alto. Si prefiere utilizar baterías, utilícelas alcalinas.*
- *\* Para evitar un funcionamiento incorrecto y/o causar daños en los altavoces u otros dispositivos, baje el volumen, y desactive todos los dispositivos antes de realizar cualquier conexión.*
- Algunos cables de conexión contienen resistencias. Cuando use cables de conexión con resistencias, es posible que el<br>nivel de sonido sea muy bajo, o inaudible. Para más información acerca de las especificaciones del cable, *su fabricante.*
- *\* Si hay baterías en el equipo mientras se utiliza un conector de CA, el funcionamiento seguirá de forma normal aunque se interrumpa la alimentación (a causa de fallos en el suministro eléctrico o desconexiones del cable de alimentación).*
- *\* Una vez completadas las conexiones [\(p. 9\),](#page-8-0) active los diferentes dispositivos en el orden especificado. Si activa los dispositivos en un orden erróneo, corre el riesgo de provocar un funcionamiento incorrecto y/o daños en los altavoces y en el resto de los dispositivos.*
	- *Al activar el equipo: active el amplificador de guitarra* **en último lugar***.*
		- *Al desactivar el equipo: desactive el amplificador de guitarra* **en primer lugar***.*
- *\* Durante el funcionamiento con batería, el indicador del equipo se apagará cuando la batería se agote. Sustituya la batería lo antes posible.*

# **Utilizar el equipo**

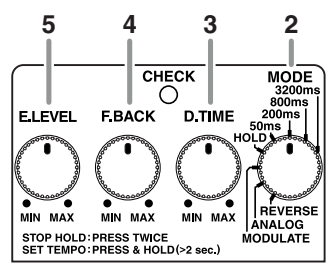

# **1.** Active el efecto

Una vez haya terminado de realizar las conexiones [\(p. 9\),](#page-8-0) pulse el conmutador de pedal para activar el efecto (el indicador CHECK se ilumina en rojo).

- *\* El DD-7 dispone de una "función de cambio uniforme" en la cual el sonido de retardo cae gradualmente, incluso después de desactivar los efectos.*
- *\* En modo HOLD, no es posible activar y desactivar el efecto.*

*\* Puede obtener una gran cantidad de efectos delay diferentes cambiando la forma de realización de las conexiones. Para más información, consulte la sección ["Ajustar el método de salida" \(p. 16\).](#page-15-1)*

#### **2. Seleccionar el modo**

Utilice el mando MODE para seleccionar el modo que desee utilizar.

*\* El funcionamiento varía de acuerdo con el modo. Consulte cada operación.*

#### **3. Ajustar el tiempo de retardo**

Ajuste el tiempo de retardo con el mando D.TIME.

#### **4. Ajustar el nivel de feedback**

Utilice el mando F.BACK para ajustar el nivel de feedback (o la frecuencia con que se repite el sonido).

*\* Es posible que con algunos sonidos de entrada o con algunas posiciones del mando se produzcan oscilaciones.*

#### **5. Ajustar el volumen**

Ajuste el nivel de volumen del sonido de efecto con el mando E.LEVEL.

# <span id="page-11-1"></span><span id="page-11-0"></span>**Utilizar el retardo de tempo**

La entrada del tempo permite ajustar el tiempo de retardo para que coincide con el tempo de una canción pulsando repetidamente el pedal en sincronización con el tempo deseado. También puede usar este método para cambiar el tiempo de retardo a cualquier ajuste que desee mientras está interpretando. Utilizando la entrada de tempo, puede ajustar el tiempo de retardo en un intervalo de 0,2–3,2 segundos.

*\* Con un retardo largo, el ajuste máximo es de 6,4 segundos.*

### **Ajustar el tempo utilizando el pedal integrado**

#### **1. Seleccionar el modo**

Utilice el mando MODE para seleccionar el modo que desee utilizar.

*\* No es posible entrar el tempo en modo HOLD.*

#### **2. Cambiar a modo TEMPO**

Mantenga el conmutador de pedal pulsado durante al menos dos segundos (el indicador CHECK se ilumina en verde).

*\* Si conecta un conmutador de pedal externo (el FS-5U) al jack TEMPO/EXP, no podrá entrar en modo TEMPO pulsando el pedal integrado.*

#### **3. Empezar a introducir el tempo**

Pulse el conmutador de pedal en sincronización con el tempo de la canción (el indicador CHECK parpadea en rojo y verde).

*\* La temporización con la cual pulse el pedal se convertirá en tiempos de negra.*

# **4. Terminar la introducción del tempo**

Mantenga el conmutador de pedal pulsado durante al menos dos segundos para determinar el ajuste (el indicador CHECK se ilumina en rojo).

- *\* Es posible que el tempo se confunda por unos instantes al pasar del paso 3 al 4.*
- *\* Si gira el mando D.TIME, se reajusta el tiempo de retardo al valor indicado por la posición del mando.*

#### <span id="page-12-0"></span>**Ajustar el tempo utilizando un conmutador de pedal externo**

Si conecta un conmutador de pedal opcional (FS-5U) en el jack TEMPO/EXP, podrá ajustar el retardo de tempo introduciendo el tempo.

*\* Puede introducir el tempo con el pedal externo independientemente de si el efecto está activado o desactivado.*

### **1. Conecte el FS-5U al jack TEMPO/EXP**

- *\* Utilice un cable de alimentación con un conector tipo phone de 1/4".*
- *\* En el FS-5U, mueva el conmutador de polaridad hacia el jack.*

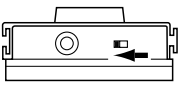

*\* No es posible usar el FS-5L.*

#### **2. Seleccionar el modo**

Utilice el mando MODE para seleccionar el modo que desee utilizar.

*\* No es posible definir el tempo en modo HOLD.*

#### **3. Empezar a introducir el tempo**

Pulse la pedalera en sincronización con el tempo de la canción.

(Efecto desactivado: el indicador CHECK parpadea en rojo; efecto activado: el indicador CHECK parpadea en rojo y en verde).

- *\* La temporización con la cual pulse el pedal se convertirá en tiempos de negra.*
- *\* No es posible insertar el tempo con el pedal integrado.*
- *\* Si gira el mando D.TIME, se reajusta el tiempo de retardo al valor indicado por la posición del mando.*

El sonido de retardo que se produce es como el que se muestra en la figura.

*\* El indicador CHECK parpadea en rojo en sincroni- zación con el intervalo en que pulsa el pedal.*

#### Utilizar el retardo de tempo

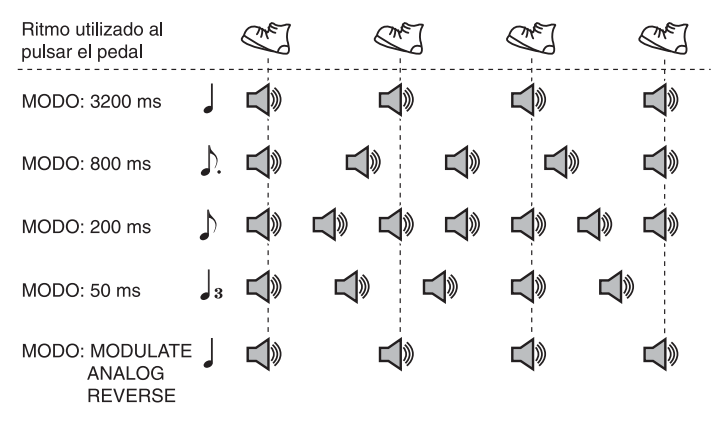

*\* En modo MODULATE, ANALOG o REVERSE, el efecto de la posición del mando MODE se aplica al sonido de retardo.*

# <span id="page-14-1"></span><span id="page-14-0"></span>**Utilizar la función HOLD (sobregrabación)**

Con la función HOLD, puede grabar su interpretación durante un máximo de 40 segundos y reproducir este contenido en bucle. También puede mantener esta parte en una capa mientras realiza otras interpretaciones y a continuación grabarlas conjuntamente (sobregrabar). Puede mantener las grabaciones en reproducción continua como acompañamiento de fondo y producir otros efectos especiales

#### **1. Seleccione HOLD**

Ajuste el mando MODE a HOLD (el indicador CHECK se apaga).

#### **2. Inicie la grabación**

La grabación se inicia al pulsar el conmutador de pedal integrado (el indicador CHECK parpadea en rojo).

- *\* El tiempo máximo de grabación es de 20 segundos para la entrada estéreo y de 40 segundos para la entrada monaural.*
- *\* La grabación continúa incluso si suelta el conmutador de pedal integrado.*
- **3. Al finalizar la grabación, se inicia la reproducción** Pulse de nuevo el conmutador de pedal integrado para detener la grabación. La reproducción de lo

que ha grabado se inicia simultáneamente (el indicador CHECK parpadea en verde).

#### **4. Sobregrabar**

Pulse el conmutador de pedal durante la grabación para iniciar la sobregrabación (el indicador CHECK parpadea en naranja).

#### **5. Al terminar la sobregrabación, se inicia la reproducción**

Si pulsa el conmutador de pedal integrado con la sobregrabación en marcha, ésta se detendrá y se reanudará la reproducción (el indicador CHECK parpadea en verde).

#### **6. Ajuste el volumen**

Utilice el mando E.LEVEL para ajustar el volumen del sonido de reproducción.

#### **7. Finalice la reproducción**

Para detener la reproducción, pulse el pedal dos veces.

- *\* Pulse el pedal dos veces seguidas con una diferencia de tiempo de un segundo o menos.*
- *\* Si conecta un conmutador de pedal (FS-5U; opcional) al jack TEMPO/EXP, puede detener la reproducción pulsando el FS-5U.*

# <span id="page-15-1"></span><span id="page-15-0"></span>**Ajustar el método de salida**

Con el DD-7, puede obtener una gran cantidad de efectos delay diferentes cambiando la forma de realización de las conexiones.

# **Panning**

Produce un retardo de panoramización con la entrada A y la salida A/B.

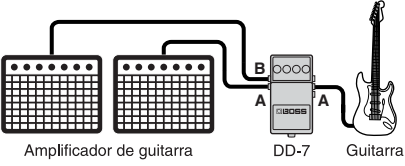

*\* La función de panoramización no está disponible en modo HOLD.*

# **Effect + Direct**

Esto produce una salida de efecto + directo con la entrada B y la salida A/B.

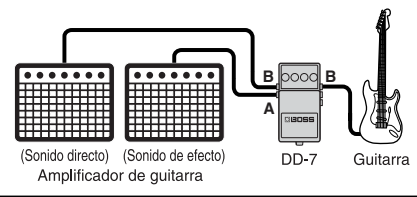

- *\* A: efecto, B: directo*
- *\* Si desactiva el efecto, se emite el sonido directo de A.*

<span id="page-16-0"></span>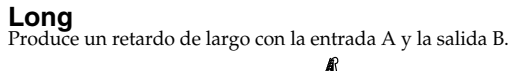

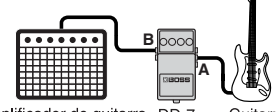

Amplificador de quitarra DD-7

Guitarra

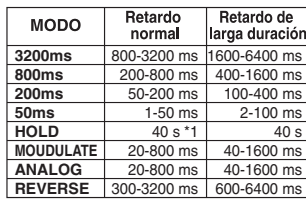

\*1 En modo HOLD, el tiempo máximo de grabación es de 20 segundos para la entrada estéreo y de 40 para la entrada monaural.

#### <span id="page-16-1"></span>**Estéreo**

Produce un retardo de estéreo con la entrada A/B y la salida A/B.

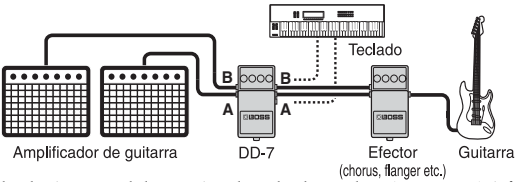

*\* Puede seleccionar uno de los tres tipos de modos de retardo estéreo. Para más información, consulte la sección ["Ajustar el](#page-18-0)  [modo para el retardo estéreo" \(p. 19\).](#page-18-0)*

#### Ajustar el método de salida

### **Efecto**

Produce una salida de efecto con la entrada B y la salida A.

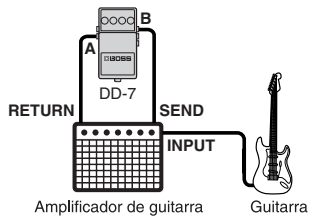

- *\* El sonido directo no se emite desde A, independientemente de si el efecto está activado o desactivado.*
- *\* Compruebe que el nivel de salida de todos los dispositivos conectados esté al mínimo.*

# <span id="page-18-0"></span>**Ajustar el modo para el retardo estéreo**

Si utiliza el DD-7 como retardo estéreo, puede seleccionar uno de los tres modos de funcionamiento. Cada modo proporciona un tipo de efecto de retardo estéreo diferente.

- *\* Para obtener información detallada acerca de cómo realizar las conexiones para el retardo estéreo, consulte ["Estéreo" \(p. 17\)](#page-16-1).*
- **1. Realice la conexión al jack INPUT-A (MONO) y no conecte nada al jack INPUT-B**
- **2. Mantenga pulsado el pedal integrado e inserte el conector en el jack INPUT-B** El modo de ajuste para el retardo estéreo está activado, y el indicador CHECK se ilumina en naranja.

**3. Seleccione el efecto de retardo estéreo**

Utilice el mando MODE para seleccionar el modo para el retardo estéreo.

- **3200ms:** Es un retardo totalmente independiente para A y B.
- **800ms:** Es un retardo de panoramización.
- **200ms:** Es un retardo estéreo que proporciona amplitud espacial al sonido de reverberación.

#### **4. Guardar los ajustes**

Pulse el conmutador de pedal integrado hasta que el indicador CHECK parpadee rápidamente en naranja y guarde los ajustes. Después de guardar los ajustes, la unidad vuelve al funcionamiento normal.

- *\* Nunca desactive el equipo si el indicador CHECK parpadea rápidamente.*
- *\* Este ajuste se mantiene incluso después de desactivar el equipo.*

# <span id="page-19-0"></span>**Control a través del pedal de expresión**

Si conecta un pedal de expresión (Roland EV-5; opcional) al jack TEMPO/EXP podrá controlar los respectivos parámetros de los mandos E.LE-VEL, F.BACK, y D.TIME.

*\* Utilice sólo el pedal de expresión especificado (EV-5; opcional). Si conecta cualquier otro pedal de expresión, puede provocar que el equipo funcione de forma incorrecta y/o podría dañarlo.*

# **Realizar los ajustes para las funciones del pedal de expresión**

#### **1. Mantenga pulsado el pedal integrado y conecte el pedal de expresión**

El modo de función-ajuste para el pedal de expresión se activa y el indicador CHECK se ilumina en naranja.

- *\* No es posible entrar en modo de ajuste si HOLD MODE está seleccionado.*
- *\* Al conectar un pedal de expresión en el jack TEMPO/ EXP, ajuste el volumen mínimo para el pedal de expresión conectado a la posición "MIN".*

#### **2. Defina los ajustes para los parámetros**

Gire los mandos E.LEVEL, F.BACK y D.TIME para definir los valores mínimos de los intervalos que desea controlar. Si no desea controlar un parámetro en concreto con el pedal de expresión, ajuste este valor a la posición "MIN".

*\* Puede ajustar sólo el valor máximo de un intervalo de parámetro controlado a través del pedal de expresión. No es posible ajustar el valor mínimo.*

#### **3. Guardar los parámetros**

Pulse el conmutador de pedal integrado hasta que el indicador CHECK parpadee rápidamente en naranja y guarde los ajustes. Después de guardar los ajustes, la unidad vuelve al funcionamiento normal.

- *\* Nunca desactive el equipo si el indicador CHECK parpadea rápidamente.*
- *\* Este ajuste se mantiene incluso después de desactivar el equipo.*

# **Pegar el adhesivo incluido**

Este dispositivo se entrega con un "adhesivo de modos" y con un "adhesivo de aplicación". Péguelos al DD-7 tal como se muestra en la figura.

**Adhesivo de modos:** Permite comprobar la función de cada modo.

**Adhesivo de aplicación:** Permite comprobar la diferencia de funciones de acuerdo con las conexiones de entrada y de salida.

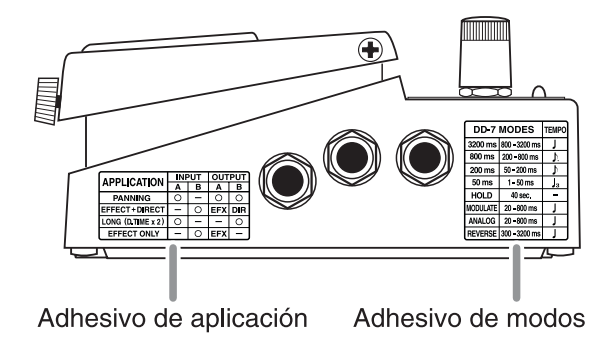

# <span id="page-21-1"></span><span id="page-21-0"></span>**Cambiar la batería**

Si el indicador se oscurece o deja de estar iluminado mientras un efecto está activado, significa que la batería debe sustituirse.

Sustituya la batería siguiendo los pasos descritos a continuación.

*\* Se recomienda utilizar un adaptador de CA, ya que el consumo del equipo es relativamente alto. Si prefiere utilizar una batería, utilícela alcalina.*

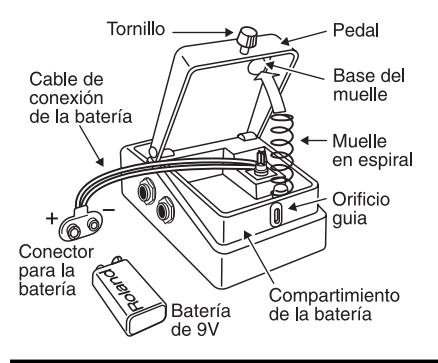

- **1.** Sujete el pedal y afloje el tornillo, a continuación abra el pedal hacia arriba.
	- *\* Puede abrir el pedal sin retirar completamente el tornillo.*
- **2.** Saque la batería vieja de su compartimiento, y también el cable de conexión de la batería.
- **3.** Conecte el cable de conexión a la nueva batería, e introduzca la batería en su compartimiento.
	- *\* Asegúrese de comprobar la polaridad de la batería (+ y –).*
- **4.** Deslice el muelle en espiral hasta la base del muelle en la parte posterior del pedal y, a continuación, cierre el pedal.
	- *\* Procure no enganchar el cable de conexión de la batería con el pedal, el muelle en espiral o el compartimiento de la batería.*
- **5.** Finalmente, inserte el tornillo de apriete manual en el orificio de guía y fíjelo firmemente.

# **Solucionar problemas**

### **No se activa el equipo / el indicador CHECK no se ilumina:**

- **¿Está conectado correctamente el adaptador especificado (de la serie PSA; opcional)?** Vuelva a comprobar la conexión [\(\(p. 9\)](#page-8-0)).
	- *\* No utilice nunca un adaptador de CA que no sea el especificado, con el DD-7.*

#### ● **¿La guitarra está correctamente conectada al jack INPUT-A (MONO) o INPUT-B?**

Vuelva a comprobar la conexión [\(\(p. 9\)](#page-8-0)).

- *\* El equipo no se activará sin un conector conectado al jack INPUT-A (MONO) o INPUT-B.*
- *\* El indicador CHECK muestra si se está aplicando o no el efecto, y se utiliza para indicar otros efectos. No indica si el dispositivo está activado o desactivado.*

### ● **¿La batería está a punto de agotarse o agotada?**

Sustitúyala por una batería nueva [\(p. 22\).](#page-21-1)

*\* La batería que se incluye con el equipo es para uso temporal y va destinada a comprobar el funciona-*

*miento del mismo. Para una utilización continua, sugerimos que la sustituya por una batería alcalina.*

#### ● **¿El mando MODE está ajustado a HOLD?**

En modo HOLD, el indicador CHECK normalmente está apagado (el efecto está desactivado). Parpadea mientras se mantiene el pedal pulsado (HOLD). El indicador CHECK se ilumina durante algunos segundos inmediatamente después de activar el equipo, a continuación se apaga.<br>\* Para más información, consulte la sección "Utilizar

*\* Para más información, consulte la sección ["Utilizar la función HOLD \(sobregrabación\)" \(p. 15\).](#page-14-1)*

#### ● **¿Está en modo TEMPO?**

En modo TEMPO, el indicador CHECK parpadea de forma alterna en rojo y verde.

*\* Para más información, consulte la sección ["Utilizar el retardo de tempo" \(p. 12\).](#page-11-1)*

### **No hay sonido/El volumen es bajo:**

#### ● **¿El instrumento está correctamente conectado al DD-7?**

Vuelva a comprobar la conexión [\(\(p. 9\)](#page-8-0)). Con algunos tipos de conexión, el sonido directo no se emitirá [\(p. 16\).](#page-15-1)

#### ● **¿Está demasiado bajo el volumen de algún amplificador de guitarra o dispositivo de efectos que haya conectado?**

Compruebe los ajustes del dispositivo conectado.

#### ● **¿Es posible que utilice un cable de conexión con una resistencia?**

Utilice un cable de conexión sin resistencia.

#### ● **¿Tiene el mando E.LEVEL ajustado a MAX en modo REVERSE?**

El sonido directo no se emite su el mando E.LEVEL está ajustado a MAX.

#### ● **¿La batería está a punto de agotarse o agotada?**

Sustitúyala por una batería nueva [\(p. 22\).](#page-21-1)

*\* La batería que se incluye con el equipo es para uso temporal y va destinada a comprobar el funciona-miento del mismo. Para una utilización continua, sugerimos que la sustituya por una batería alcalina.*

# **El indicador CHECK se ha oscurecido:**

● **¿Está conectado correctamente el adaptador especificado (de la serie PSA; opcional)?**

Vuelva a comprobar la conexión [\(\(p. 9\)\)](#page-8-0).

*\* No utilice nunca con el DD-7 un adaptador de CA que no sea el especificado.*

#### ● **¿La batería está a punto de agotarse o agotada?**

Si el indicador se oscurece o deja de estar iluminado mientras un efecto está activado, significa que la batería debe sustituirse [\(p. 22\).](#page-21-1)

*\* La batería que se incluye con el equipo es para uso temporal, y va destinada a comprobar el funciona-miento del mismo. Para una utilización continua, sugerimos que la sustituya por una batería alcalina.*

# **Sólo se emite sonido directo:**

● **¿La guitarra está conectada al jack INPUT B, y el amplificador conectado al jack OUTPUT B?** Vuelva a comprobar la conexión [\(\(p. 16\)](#page-15-1)).

### **El sonido se distorsiona:**

● **¿La batería está a punto de agotarse?** Cuando la batería se está agotando, el indicador CHECK se apaga, es posible que el DD 7 funcione de forma incorrecta. Sustitúyala por una batería nueva [\(p. 22\)](#page-21-1).

*\* La batería que se incluye con el equipo es para uso temporal, y va destinada a comprobar el funcionamiento del mismo. Para una utilización continua, sugerimos que la sustituya por una batería alcalina.*

#### ● **¿El nivel de sonido que se está emitiendo es demasiado alto?**

Con algunas guitarras, pueden producirse distorsiones. Tenga en cuenta el nivel de salida de la guitarra.

Es posible que se produzcan oscilaciones con algunos ajustes del mando F.BACK.

# **Muestras de ajustes**

# **Solo Play**

Este sonido es perfecto para tocar solos de guitarra.

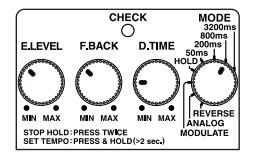

### **Modulate**

Si gira el mando E.LEVEL en sentido horario, se produce un efecto chorus cada vez más profundo.

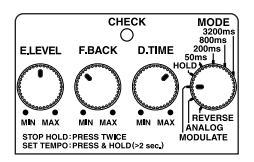

# **Hard Riff Sound**

Ofrece un sonido de retardo ideal para tocar riffs con un sonido de distorsión fuerte.

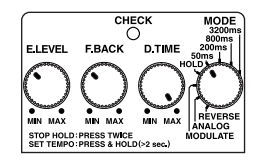

# **Analog**

Produce cambios graduales en el sonido de reverberación. Si ajusta el mando D.TIME a una posición cerca del centro, se obtiene un efecto equivalente al tiempo de retardo máximo que se obtiene con el BOSS DM-2.

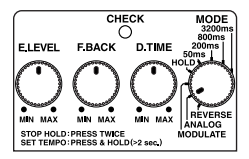

### **Reverse Playback Delay**

Este retardo consigue un efecto parecido a la reproducción Reverse. Este sonido se sale un poco de lo habitual.

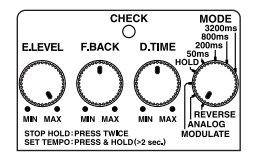

# **Doubling**

Proporciona un efecto similar al sonido de dos guitarras superpuestas.

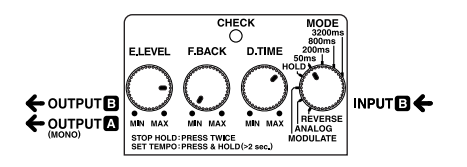

# **Room Ambience Sound**

Este retardo imita el sonido que registraría un micrófono de ambiente en un soporte dentro de una habitación.

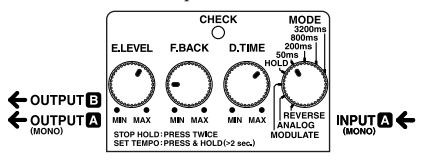

# **Trick Sound**

Utiliza repeticiones de sonido retardado para crear un sonido de oscilación. Pueden obtenerse efectos extraordinarios ajustando el mando D.TIME.

*\* Debe tener cuidado, puesto que este efecto tiende a aumentar el volumen.*

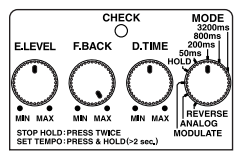

# **Memo de ajustes**

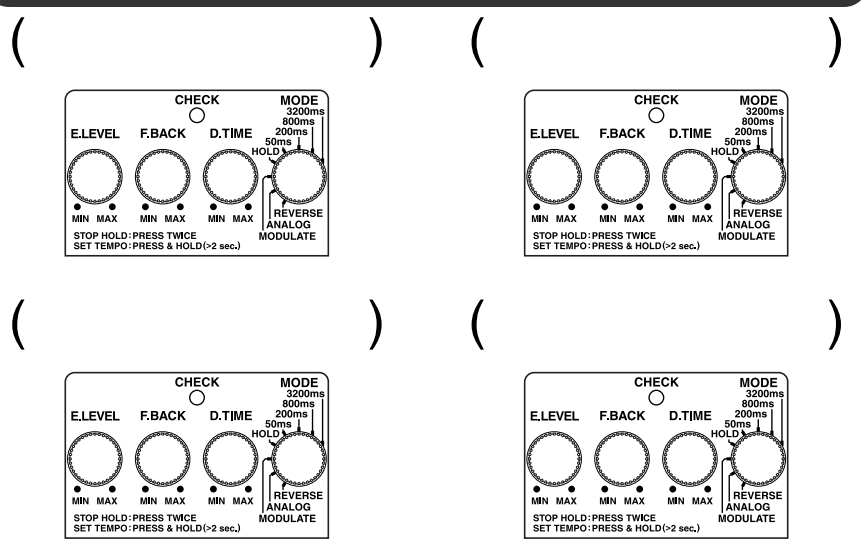

# **Especificaciones**

### **DD-7: Digital Delay**

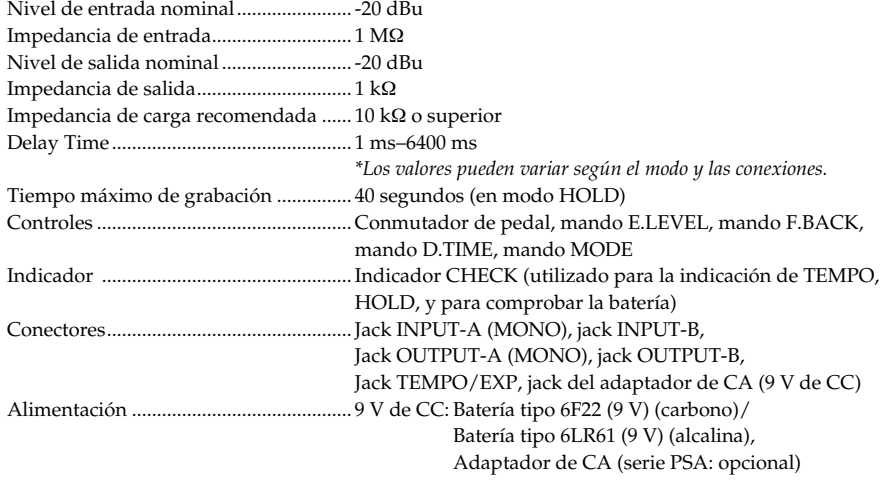

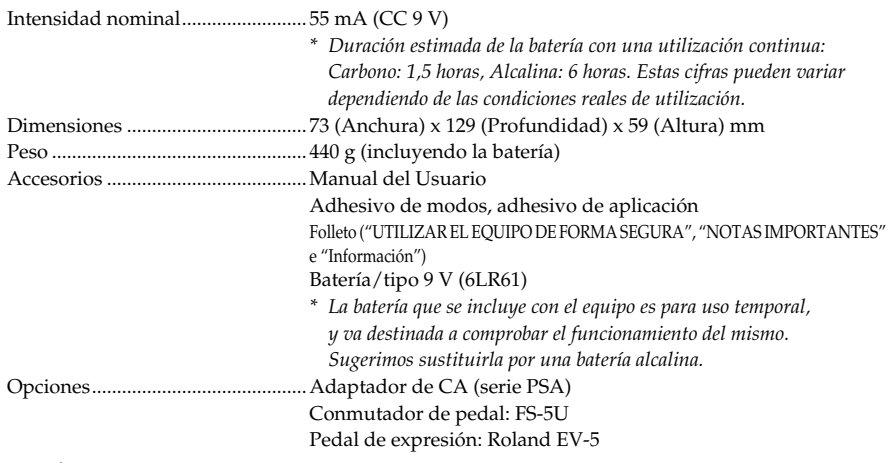

*\* 0 dBu = 0,775 Vrms*

*<sup>\*</sup> Con el objetivo de mejorar el producto, las especificaciones y/o el aspecto del equipo están sujetos a cambios sin previo aviso.*

Este producto cumple con los requisitos de la Normativa EMC 2004/108/EC.

**For the USA**

#### **FEDERAL COMMUNICATIONS COMMISSION RADIO FREQUENCY INTERFERENCE STATEMENT**

This equipment has been tested and found to comply with the limits for a Class B digital device, pursuant to Part 15 of the FCC Rules. These limits are designed to provide reasonable protection against harmful interference in a residential installation. This equipment generates, uses, and can radiate radio frequency energy and, if not installed and used in accordance with the instructions, may cause harmful interference to radio communications. However, there is no guarantee that interference will not occur in a particular installation. If this equipment does cause harmful interference to radio or television reception, which can be determined by turning the equipment off and on, the user is encouraged to try to correct the interference by one or more of the following measures:

– Reorient or relocate the receiving antenna.

 $\epsilon$ 

- Increase the separation between the equipment and receiver.
- Connect the equipment into an outlet on a circuit different from that to which the receiver is connected.
- Consult the dealer or an experienced radio/TV technician for help.

This device complies with Part 15 of the FCC Rules. Operation is subject to the following two conditions:

(1) this device may not cause harmful interference, and

(2) this device must accept any interference received, including interference that may cause undesired operation.

Unauthorized changes or modification to this system can void the users authority to operate this equipment. This equipment requires shielded interface cables in order to meet FCC class B Limit.

**For Canada**

#### **NOTICE**

This Class B digital apparatus meets all requirements of the Canadian Interference-Causing Equipment Regulations.

#### **AVIS**

Cet appareil numérique de la classe B respecte toutes les exigences du Règlement sur le matériel brouilleur du Canada

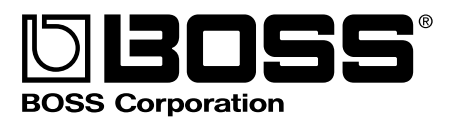

G6027128R0 2RTC